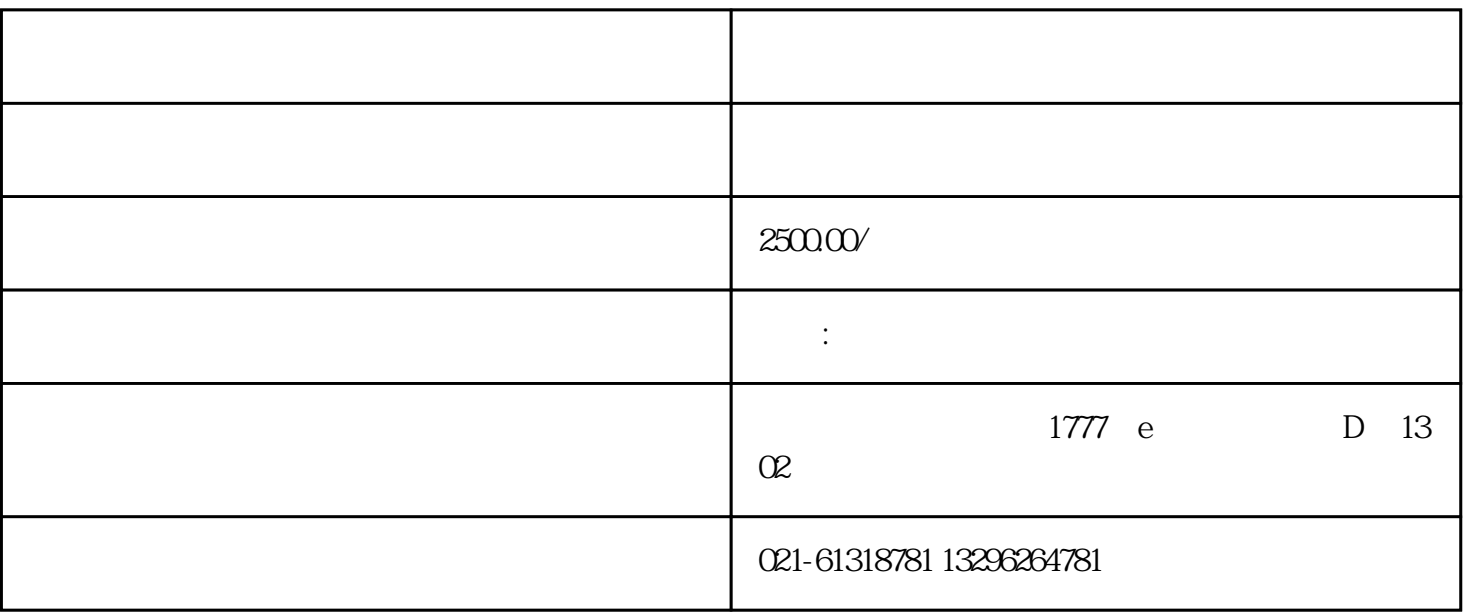

如何获得上海进出口权?

 $2<sub>l</sub>$ 

 $3 \angle$ 

4、外汇名录登记

 $\overline{5}$ 

6、电子口岸

 $1$ 

 $\overline{7}$ 

 $\sqrt{a}$ 

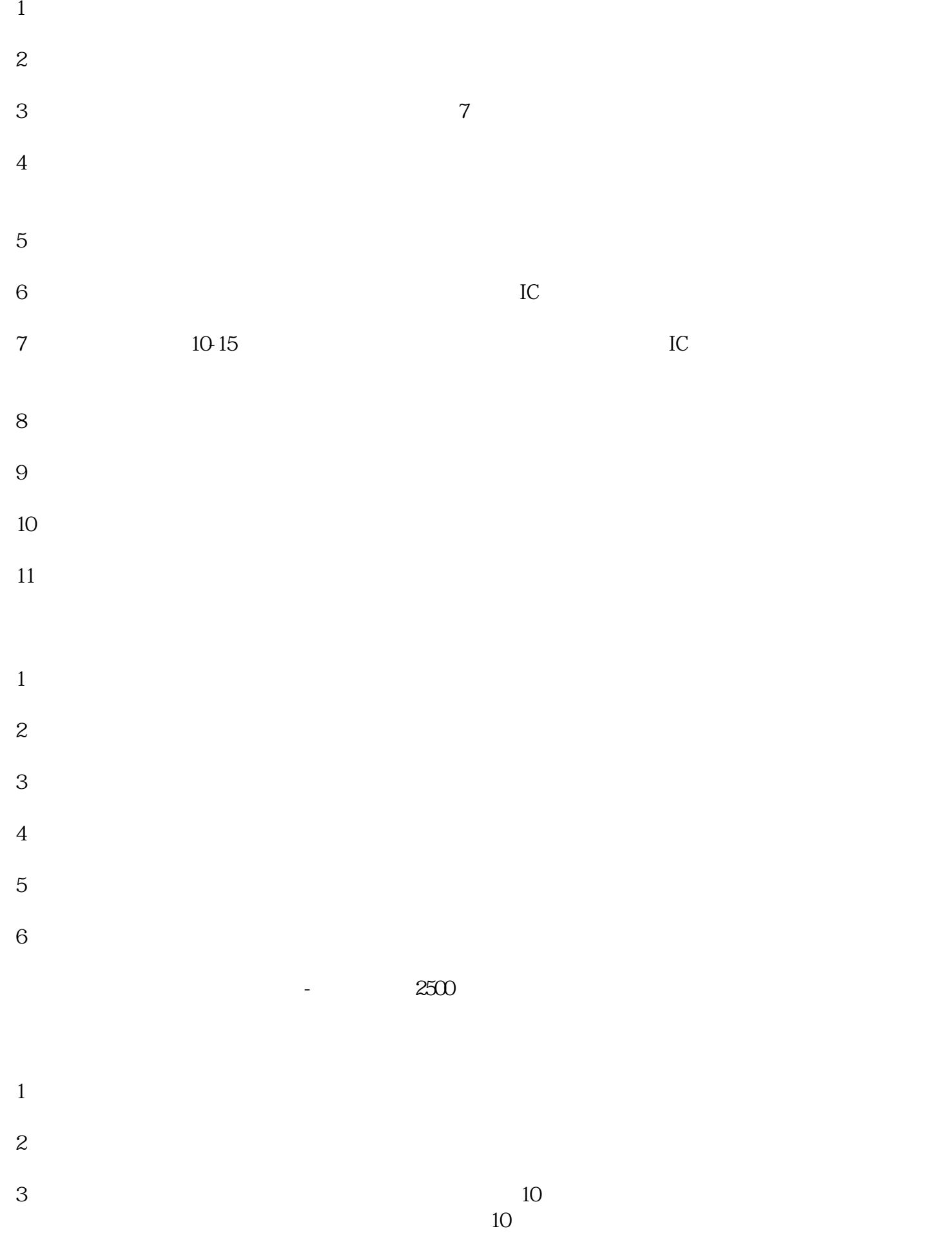

- $4\,$
- 
- $5\,$
- $6\,$
- $7$
- $8<sub>3</sub>$